mörkerseendet. På/av: Slå på eller stäng av mörkerseendet.

 $\bigoplus$ 

- 
- 
- 
- 
- 
- 

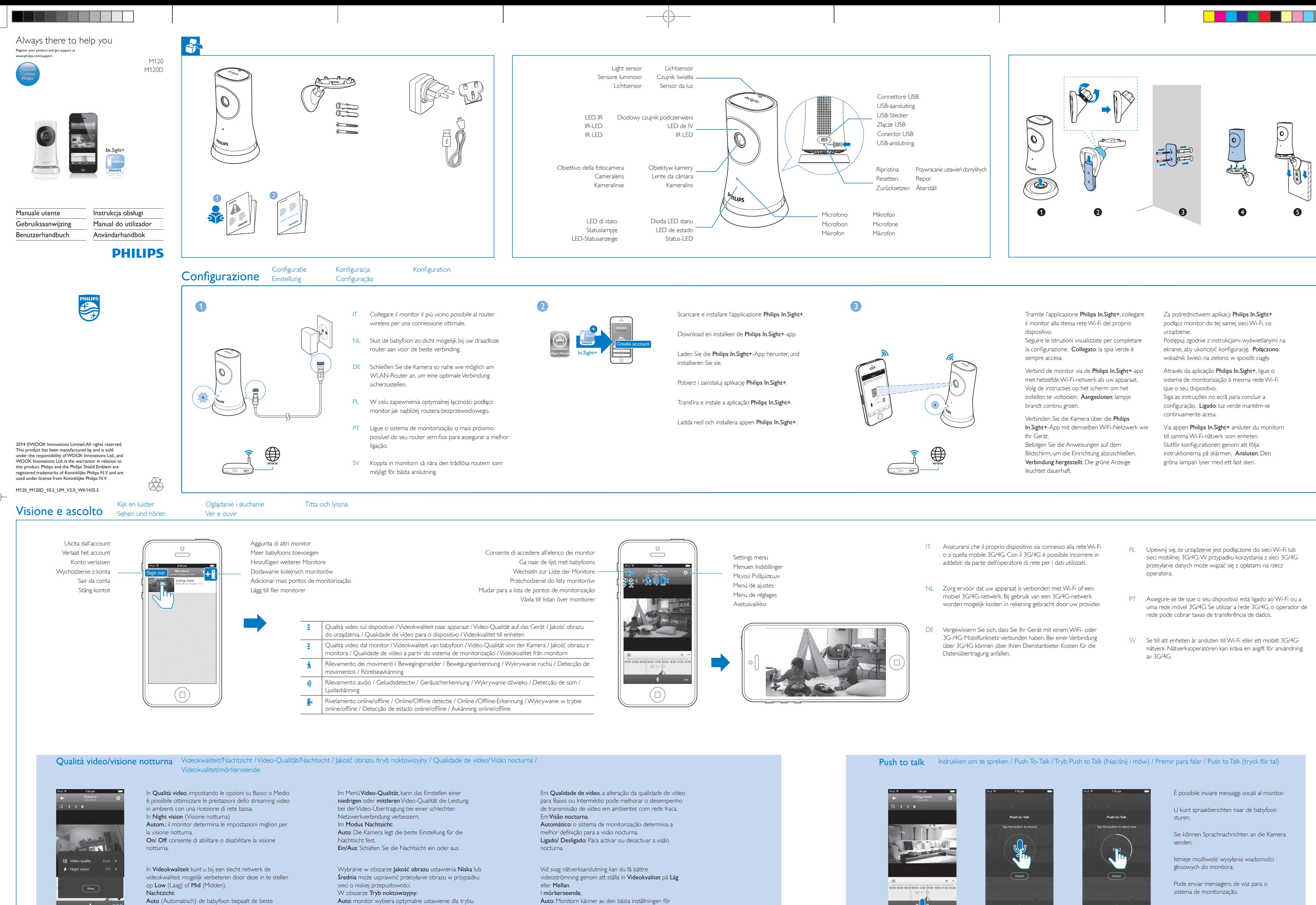

instelling voor nachtzicht. On (Aan)/Off (Uit): nachtzicht in- of uitschakelen.

noktowizyjnego. Wł./Wył.: włączanie lub wyłączanie trybu noktowizyjnego.

Du kan skicka röstmeddelanden till monitorn.

LED IR Gamma IR: 4 metri

- 
- 
- 
- -
- 
- 
- 

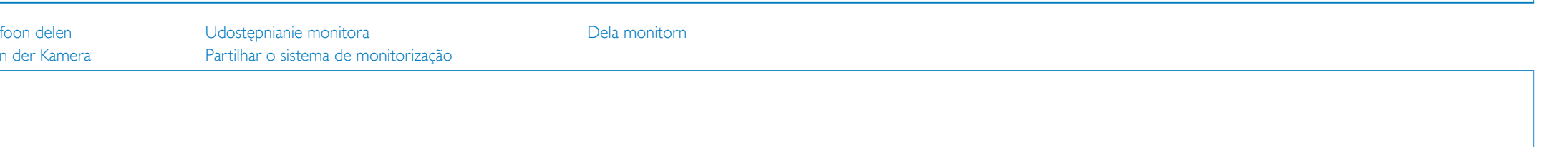

- 
- 
- 
- 
- 
- 

van de iPhone 4S, iPad 2, iPod touch 4 of eerdere

Modell: HNB050150X ( $X = E$ , B, A, C, U, J, K, und

versies)

C)

LED de IV Alcance de IV: 4 metros

iPhone 4S, iPad 2, iPod touch 4 eller tidigare versioner)

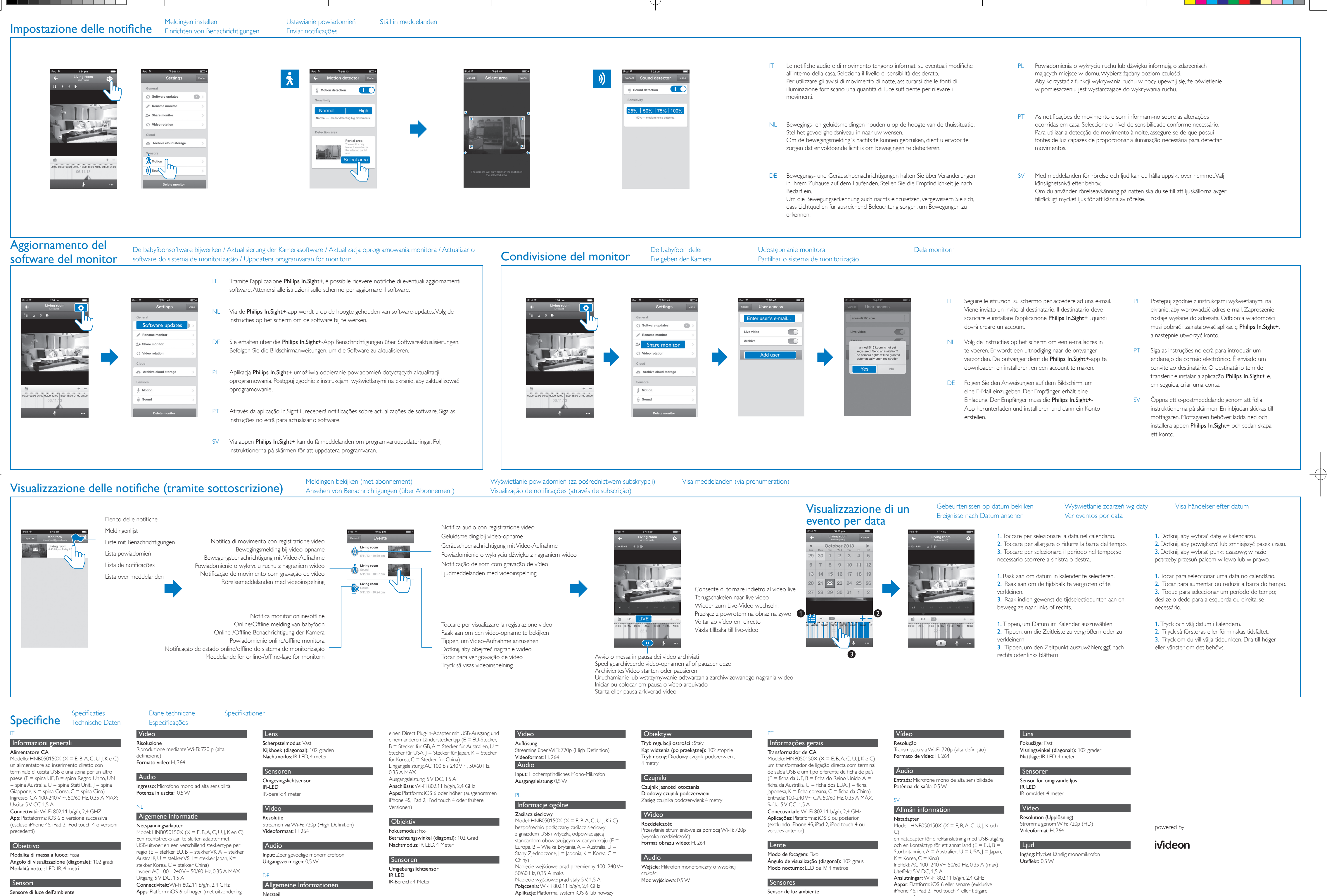

(z wyłączeniem urządzeń iPhone 4S, iPad 2, iPod

touch 4 i wcześniejszych wersji)